# Numerical Analysis MTH614

Spring 2012, Korea University

# MATLAB basic I **Operations**

# Assignment and operations

Type name=value Enter

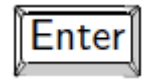

- Scalar
	- $\gg$  a = 1  $|$ Enter  $a = 1$
- Vectors Indexing
	- Row vector<br>
	>> b=[1 2 3] Finter <br>
	>> b=[1 2 3] -> b=[1 2 3]  $b = 1$  2 3
		- $\gg b = [1; 2; 3]$ Enter  $b = 1$  $\overline{2}$ 3

Once a vector has been created, it may be assigned to another vector.

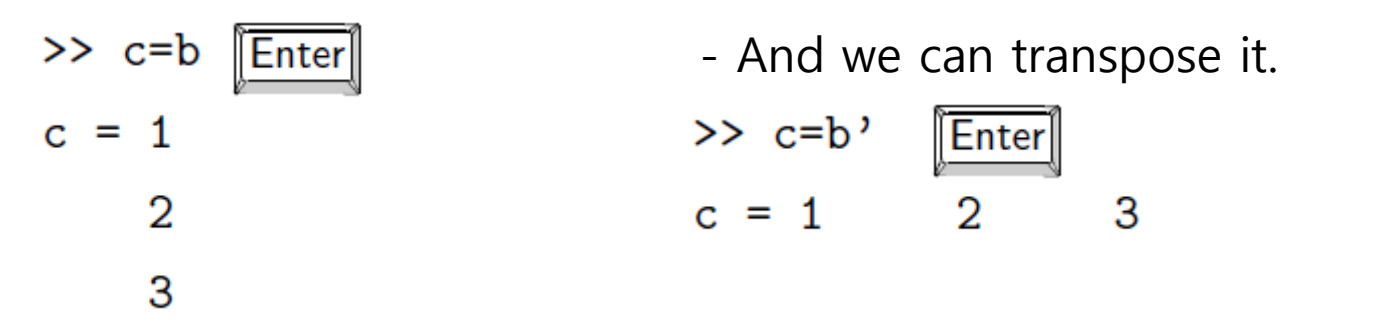

Matrix Indexing  $\bullet$ 

Now consider indexing into an 3 X 3 matrix A.

>> A=[1 2 3;4 5 6;7 8 9] [Enter]  $A = 1$  2 3 - Similarly we can transpose the matrix A.4 5 6  $>> A'$ ll Enter  $\overline{7}$ 8 9 4 7  $ans =$ 1  $\mathbf{2}$  $5^{\circ}$ 8 3 6 9

- Matrix operations
	- Matrix multiplication  $AB = \begin{pmatrix} 1 & 2 \\ 3 & 4 \end{pmatrix} \begin{pmatrix} 5 & 6 \\ 7 & 8 \end{pmatrix} = \begin{pmatrix} 19 & 22 \\ 43 & 50 \end{pmatrix}$ A\*B - Matrix Inverse  $AB^{-1} = \begin{pmatrix} 1 & 2 \\ 3 & 4 \end{pmatrix} \begin{pmatrix} -4 & 3 \\ 3.5 & 2.5 \end{pmatrix} = \begin{pmatrix} 3 & -2 \\ 2 & -1 \end{pmatrix}$  $A^*inv(B)$ 
		- Element-by-element product

$$
A.* (B)
$$
\n
$$
\begin{pmatrix}\n1 \cdot 5 & 2 \cdot 6 \\
3 \cdot 7 & 4 \cdot 8\n\end{pmatrix} = \begin{pmatrix}\n5 & 12 \\
21 & 32\n\end{pmatrix}
$$
\n
$$
= \begin{pmatrix}\n5 & 12 \\
21 & 32\n\end{pmatrix}
$$
\n
$$
= \begin{pmatrix}\n1^5 & 2^6 \\
3^7 & 4^8\n\end{pmatrix} = \begin{pmatrix}\n1 & 64 \\
2187 & 65536\n\end{pmatrix}
$$

Basic commands

### - Special Characters

, (Comma) : Separates statements and elements in a row. …(Ellipsis) : Line-continuation operator. ; (Semicolon) : Separates columns and suppresses display. %(Percent sign) : Designates a comment.

#### - Managing variables

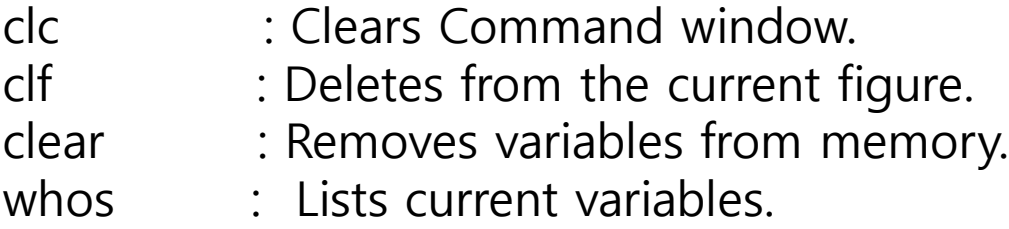

# Loop control

- For : The for loop repeats a group of statements a fixed, predetermined number of times. A matching end delineates the statements

For example

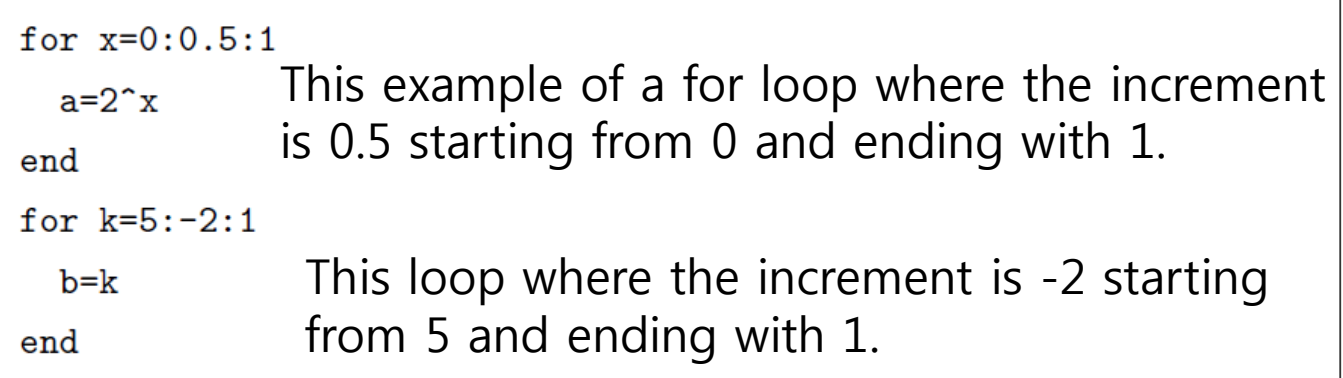

#### Results

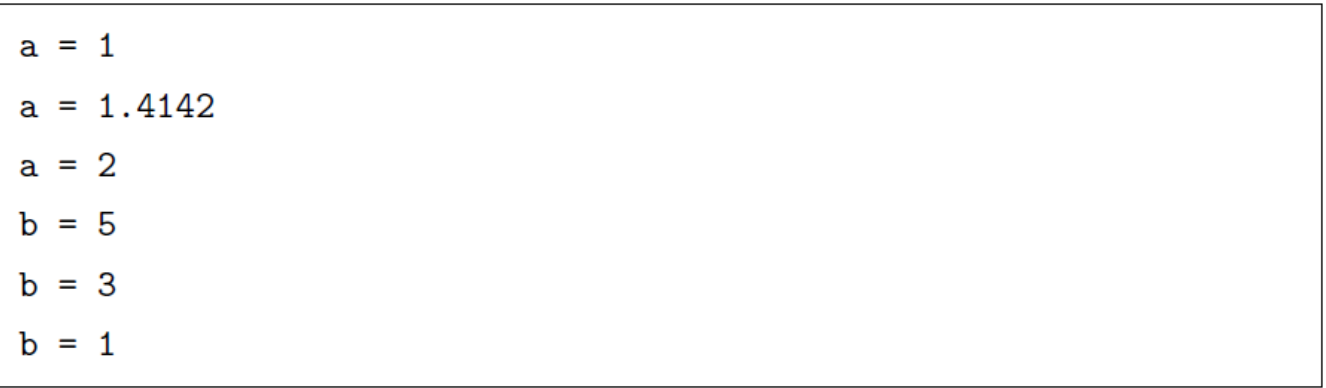

- if : If conditional statements enable you to select at run time which block of code to execute.

#### For example

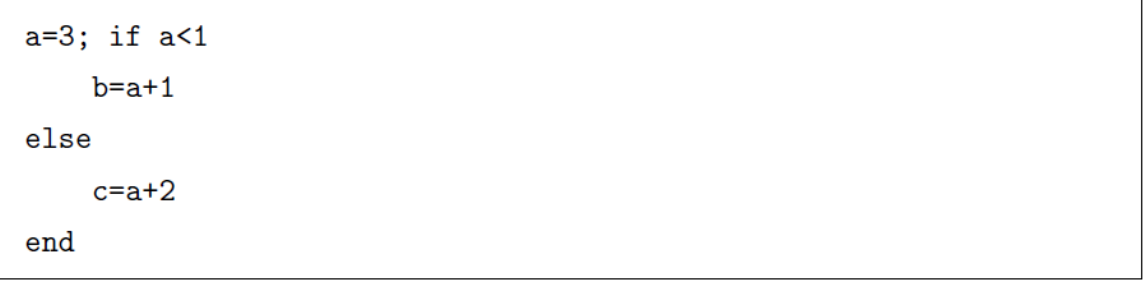

#### **Results**

 $c = 5$ 

- while: while loop repeats a group of statements an indefinite number of times under control of a logical condition.

 $a=1$ ; while a<4  $a=a+1$ end

#### Results

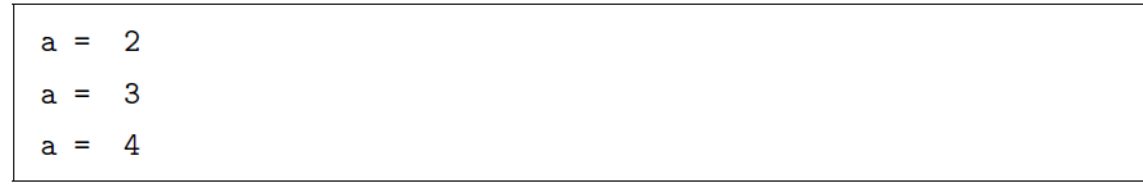

-linspace : The linspace function generates equally spaced vectors.

 $linspace(a,b,n)$ 

For example

```
x = \text{linspace}(0, 5, 6)
```

```
y = \text{linspace}(-1, 1, 5)
```
It generates a vector x of 6 points equally spaced between 0 and 5. Similarly, y vector of 6 points is generated between -1 and 1.

Results

 $\overline{5}$  $x = 0$  1 2 3  $\overline{4}$  $y = -1$  -0.5 0 0.5 1

# MATLAB math symbols

- i , j : Imaginary unit

## For example

 $A = 1 + 2i$ 

#### Results

 $A = 1.0000 + 2.0000i$ 

- Inf : Infinity

# For example

- $A = Inf*20000000000$
- $B = \text{Inf}/10000000000$
- $C = Inf Inf$
- $D = Inf / Inf$

#### Results

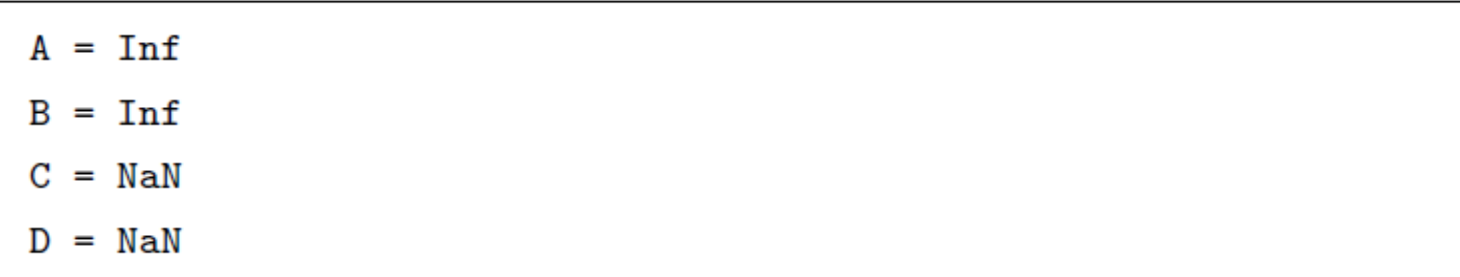

- NaN : Not a Number

#### For example

 $A = 0 / 0$  $B = Inf / Inf$ 

## **Results**

 $A =$ NaN

 $B =$ NaN

- Pi, cosine, sine

For example

$$
A = pi
$$
  

$$
B = sin(pi)
$$

 $C = \cos(pi)$ 

# Results

 $A = 3.1416$  $B = 1.2246e-016$ 

$$
C = -1
$$